## **Menü** "Info"

Das Menü "Info" gibt einen Uberblick über die Gesamtzahl der *Repository* Konten und die Gesamtzahl der im laufenden Jahr erstellten DOIs über alle Repository Konten hinweg. Die Informationen werden in zwei Diagrammen dargestellt. Die Gesamtzahl der Repositorien und DOIs pro Jahr kann durch Bewegen der Maus über die Diagramme angezeigt werden.

## **DataCite Fabrica**

## **Technische Informationsbibliothek (TIB)**

Info Settings Repositories Prefixes DOIs

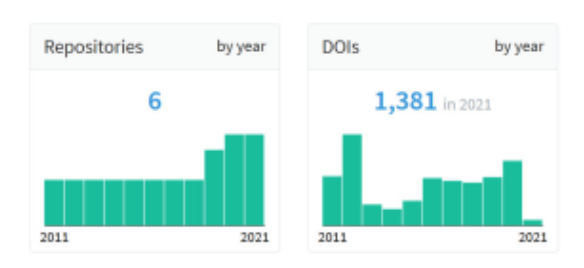